## СВЕДЕНИЯ О ВЕДУЩЕЙ ОРГАНИЗАЦИИ

по диссертационной работе Маркина Дмитрия Александровича на тему «Повышение эффективности работы измельчающе-экстракционного устройства для получения кормовой добавки», представленной на соискание ученой степени кандидата технических наук по специальности 05.20.01 -Технологии и средства механизации сельского хозяйства

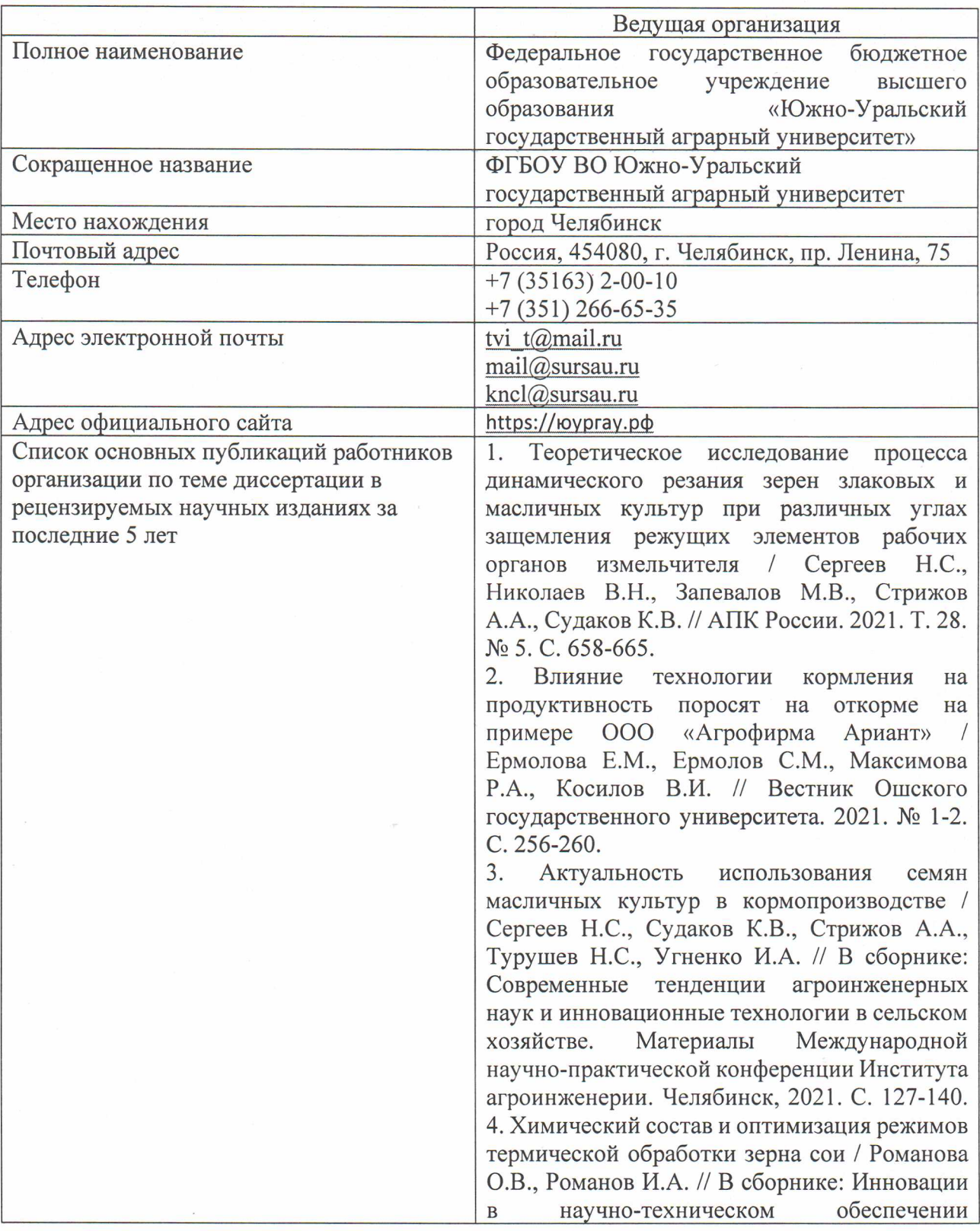

агропромышленного комплекса России. материалы Всероссийской (национальной) научно-практической конференции. Курск, 2020. C. 70-74.

5. Перспективы преимущества  $\overline{\mathbf{M}}$ использования заменителей цельного молока для кормления телят / Мальгина А.П. // В сборнике: Идеи молодых ученых агропромышленному комплексу: агроинженерные и сельскохозяйственные науки. Материалы студенческой научной Института агроинженерии, конференции Института агроэкологии. Челябинск, 2020. С.  $46 - 57.$ 

6. Влияние термической обработки на уровень уреазы в сое / Романова О.В. // В сборнике: Актуальные вопросы агроинженерных  $\,$  M сельскохозяйственных наук: теория И практика. Материалы национальной научной конференции Института агроинженерии. Института агроэкологии. 2019. С. 162-166.

Энергосберегающие 7. машины  $\Pi$ <sup>O</sup> измельчению, дозированию и смешиванию кормовых материалов  $\, {\bf B}$ производстве комбикормов, разработанные на кафедре ТМЖ ЮУРГАУ / Сергеев Н.С., Николаев В.Н., Судаков К.В., Вагнер М.Н., Первушин В.В. // В сборнике: Актуальные вопросы гуманитарных, экономических и технических наук: теория И практика. Материалы национальной научной конференции Института агроинженерии. Под ред. М.Ф. Юдина. 2019. С. 197-203.

8. Сравнительный анализ протеиновой питательности сортов сои в условиях Южного Урала / Романова О.В., Маматназимов Э.И., Сизикова Я.С. // В сборнике: Актуальные проблемы и научное обеспечение развития современного животноводства. Сборник Всероссийской статей  $\Pi$ <sup>O</sup> материалам (национальной) научно-практической конференции. Под общей редакцией С.Ф. Сухановой. 2019. С. 86-89.

9. Результаты экспериментальных исследований центробежно-роторного измельчителя фуражного зерна и семян масличных культур ИЛС-0,3 / Сергеев Н.С., Судаков К.В., Вагнер М.Н., Дружков П.Д., Смирнов Д.А., Константинов Р.В. // АПК России. 2019. Т. 26. № 1. С. 91-97.

10. Питательная ценность сортов сои в условиях Южного Урала / Романова О.В.,

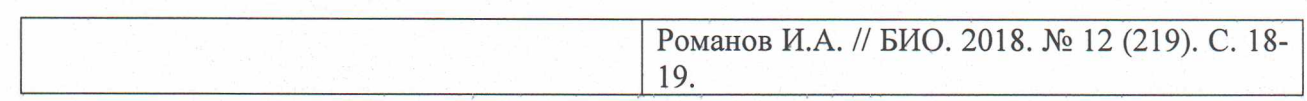

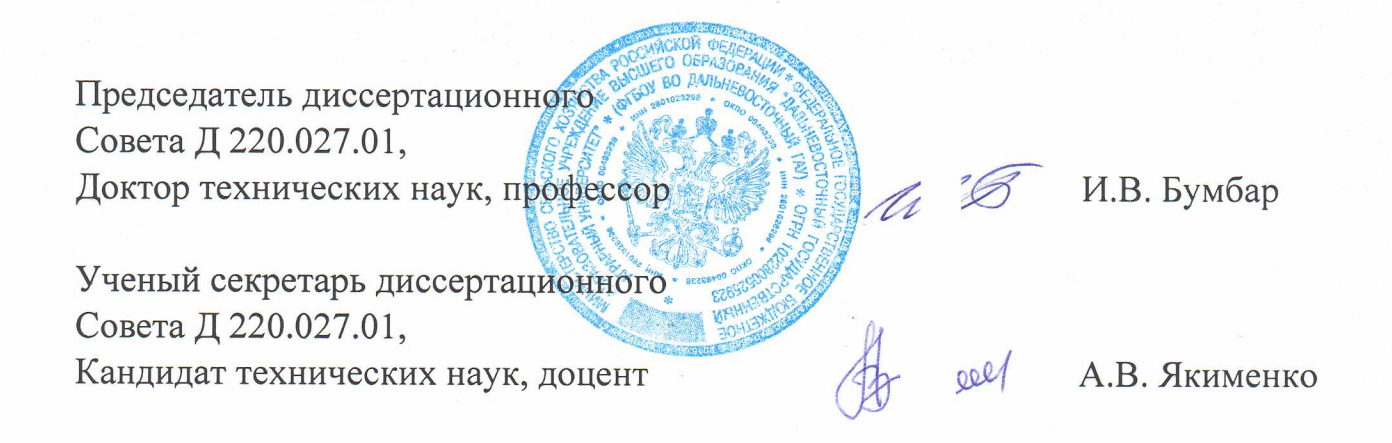